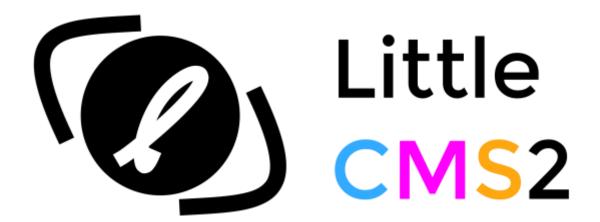

# Fast floating point plugin 1.5

# Contents

| Introduction                   | 3 |
|--------------------------------|---|
| Licensing                      | 3 |
| Installation                   | 3 |
| Visual Studio                  | 3 |
| Linux/Unix/Mac                 | 3 |
| Formats                        | 4 |
| 15 bit Photoshop format        | 6 |
| Fast floating point processing | 7 |
| 8-bit dither                   | 7 |
| Throughput increase guides     | 8 |
| Sample                         | 9 |
|                                |   |

## Introduction

Little CMS floating point extensions is a customized plug-in. This add-on implements 4 features:

- Increased throughput for 8 bit transforms on gray, RGB and CMYK
- Support for internal Photoshop 1.15 fixed point format
- Increases throughput of 32 bit floating point color transforms
- Adds dithered 8-bit as output format for certain color spaces (Gray, RGB and CMYK)

## Licensing

PLEASE NOTE the license of the plug-in is GPL V3.

https://www.gnu.org/licenses/gpl-3.0.en.html

The requirements of this license are, among others, to release your project's source code. If this is not acceptable for your commercial product, an alternate license is available at a reasonable fee. See the web page Little CMS fast float plugin for further information or contact me at sales@littlecms.com.

## Installation

The plug-in comes in lcms2standard distribution. The plug-in itself is contained in "<lcms2root>\plugins" folder.

#### Visual Studio

There is a Visual studio project ready to be included in solutions. The lcms2 included solution also includes this project.

<lcms2root>\plugins\fast float\VC2019

Select the target (Release or debug) and build all.

## Linux/Unix/Mac

Use this toggle when running configure on lcms2 distribution. Makefile will do all necessary operations, including a testbed on the "check" target.

- ./configure –with-fastfloat
- make
- make check
- sudo make install

# **Formats**

The following new formats are added by the plug-in.

| TYPE_GRAY_15                     | Gray scale 1 channel                                             |
|----------------------------------|------------------------------------------------------------------|
| TYPE_GRAY_15_REV                 | Gray scale, reversed polarity                                    |
| TYPE_GRAY_15_SE                  | Gray scale, swapped endianess                                    |
| TYPE_GRAYA_15                    | Gray scale plus one alpha channel                                |
| TYPE_GRAYA_15_SE                 | Gray scale plus one alpha channel , swapped                      |
|                                  | endianess                                                        |
| TYPE GRAYA 15 PLANAR             | Gray scale plus one alpha channel , planar                       |
| TYPE RGB 15                      | RGB 3 channels                                                   |
| TYPE RGB 15 PLANAR               | RGB 3 channels planar                                            |
| TYPE_RGB_15_SE                   | RGB 3 channels with swapped endianness                           |
| TYPE BGR 15                      | RGB 3 channels reversed channel order                            |
| TYPE BGR 15 PLANAR               | RGB 3 channels reversed channel order, planar                    |
| TYPE BGR 15 SE                   | RGB 3 channels reversed channel order, swapped                   |
| 111 = 2 = 11 2 11 2 1 =          | endianness                                                       |
| TYPE RGBA 15                     | RGB 3 channels plus one alpha channel ,                          |
| TYPE RGBA 15 PLANAR              | RGB 3 channels plus one alpha channel , planar                   |
| TYPE RGBA 15 SE                  | RGB 3 channels plus one alpha channel , swapped                  |
|                                  | endianness                                                       |
| TYPE ARGB 15                     | RGB 3 channels plus one alpha channel                            |
| TYPE ABGR 15                     | RGB 3 channels reversed channel order plus one                   |
| THE_ABOK_10                      | alpha channel                                                    |
| TYPE ABGR 15 PLANAR              | RGB 3 channels reversed channel order plus one                   |
| THE_ABOK_15_I LANAK              | alpha channel , planar                                           |
| TYPE_ABGR_15_SE                  | RGB 3 channels reversed channel order plus one                   |
| THE_ABOK_10_0E                   | alpha channel , swapped endianness                               |
| TYPE BGRA 15                     | RGB 3 channels reversed channel order plus one                   |
| THE_BOIN_10                      | alpha channel                                                    |
| TYPE_BGRA_15_SE                  | RGB 3 channels reversed channel order plus one                   |
| 111 2_86101_10_62                | alpha channel , swapped endianness                               |
| TYPE CMY 15                      | CMY 3 channels (no K)                                            |
| TYPE YMC 15                      | CMY 3 channels, reversed order                                   |
| TYPE CMY 15 PLANAR               | CMY 3 channels (no K), planar                                    |
| TYPE CMY 15 SE                   | CMY 3 channels (no K), swapped endianness                        |
| TYPE CMYK 15                     | CMYK 4 channels                                                  |
| TYPE CMYK 15 REV                 | CMYK 4 channels, reversed                                        |
| TYPE CMYK 15 PLANAR              | CMYK 4 channels, reversed  CMYK 4 channels, planar configuration |
| TYPE CMYK 15 SE                  | CMYK 4 channels, endianness of words is swapped                  |
| THE_OWIN_IO_GE                   | (for big endian platforms)                                       |
| TYPE KYMC 15                     | KYMC 4 channels                                                  |
| TYPE KYMC 15 SE                  | KYMC 4 channels, endianness of words is swapped                  |
| TTTL_KTWO_15_SE                  | (for big endian platforms)                                       |
| TYPE KCMY 15                     | KCMY 4 channels                                                  |
| TYPE_KCMY_15  TYPE KCMY 15 REV   |                                                                  |
| TYPE_KCMY_15_REV TYPE_KCMY_15_SE | KCMY 4 channels, reversed                                        |
| ITPE_NONIT_10_6E                 | KCMY 4 channels, endianness of words is swapped                  |
| TVDE CDAY O DITUED               | (for big endian platforms)                                       |
| TYPE_GRAY_8_DITHER               | Special formatters to activate dither (only meaningful           |
| TYPE_RGB_8_DITHER                | on output direction)                                             |
| TYPE_RGBA_8_DITHER               |                                                                  |
| TYPE_BGR_8_DITHER                |                                                                  |

| TYPE ABGR 8 DITHER   |
|----------------------|
| THE_ADOR_O_DITTIER   |
| TYPE CMYK 8 DITHER   |
| THE_OMITIC_O_DITTIEN |
| TYPE KYMC 8 DITHER   |
|                      |

# **15 bit Photoshop format**

Photoshop internal format is 1.15 fixed point. This simplifies computation and speeds up some operation. The lcms plug-in provides direct support for following 15 bits types. For further reference to this format, refer to Adobe Photoshop SDK.

| TYPE_GRAY_15         |
|----------------------|
| TYPE_GRAY_15_REV     |
| TYPE_GRAY_15_SE      |
| TYPE_GRAYA_15        |
| TYPE_GRAYA_15_SE     |
| TYPE_GRAYA_15_PLANAR |
| TYPE RGB 15          |
| TYPE_RGB_15_PLANAR   |
| TYPE_RGB_15_SE       |
| TYPE_BGR_15          |
| TYPE_BGR_15_PLANAR   |
| TYPE BGR 15 SE       |
| TYPE_RGBA_15         |
| TYPE RGBA 15 PLANAR  |
| TYPE RGBA 15 SE      |
| TYPE ARGB 15         |
| TYPE_ABGR_15         |
| TYPE_ABGR_15_PLANAR  |
| TYPE_ABGR_15_SE      |
| TYPE BGRA 15         |
| TYPE BGRA 15 SE      |
| TYPE CMY 15          |
| TYPE YMC 15          |
| TYPE CMY 15 PLANAR   |
| TYPE CMY 15 SE       |
| TYPE_CMYK_15         |
| TYPE_CMYK_15_REV     |
| TYPE CMYK 15 PLANAR  |
| TYPE CMYK 15 SE      |
| TYPE KYMC 15         |
| TYPE KYMC 15 SE      |
| TYPE KCMY 15         |
| TYPE KCMY 15 REV     |
| TYPE_KCMY_15_SE      |
|                      |

## Fast floating point processing

The plug in intercepts float-to-float color transforms and provides extra throughput on certain cases. Following conditions should be met in order to get an optimized color transform:

- Both input and output formats should be float.
- Optimizable color spaces are Gray, RGB, CMYK and Lab.

As long as those conditions are met, every single profile is prone to be optimized. The test bed application shows the throughput increase obtained in a given platform. Please note that unless both formats are float, the internal lcms2 math being used is 16 bits. This applies to dither as well.

## 8-bit dither

Certain operations on image data like color conversion (e.g. transforming sRGB to printer CMYK) are best done using 16 bpc precision, especially when lookup tables and interpolation are involved. ICC profiles typically use 16 bpc precision, as do the transformation engines using those profiles. Although true 16 bpc pipelines are being developed, and some are already available as host software, most hardware pipelines today are limited to 8 bpc precision, causing the result of color conversions to be truncated. This truncation to 8 bpc can cause visible and objectionable "banding", "contouring", or "posterization" to occur in prints (large areas of "flat" color with abrupt "jumps" in between, where the input shows only smoothly varying gradients). Using true 16 bpc pipelines, the problem does not occur.

In order to minimize this effect a mechanism of error diffusion or "dither" has been implemented in the plug-in. To enable this feature, any of those format specifiers should be used for output only.

| TYPE_GRAY_8_DITHER |
|--------------------|
| TYPE_RGB_8_DITHER  |
| TYPE_RGBA_8_DITHER |
| TYPE_BGR_8_DITHER  |
| TYPE_ABGR_8_DITHER |
| TYPE_CMYK_8_DITHER |
| TYPE_KYMC_8_DITHER |

## Throughput increase guides

- Avoid to use cmsChangeBuffersFormat(), Transforms that are polymorphic regarding formats are not optimizable. If you need the same transform operating on 8 and 16 bits, consider creating two transforms. Profiles data tables are already shared and the thoughput gain is huge on 8 bits.
- Whenever possible, use the cmsDoTransformLineStride() to apply the color transforms. Use image data blocks as big as possible. Starting the function is costly, but then it goes fast. It is better to do a single call to this function for 10K scanlines that 10K calls for one scanline.

2.8

void cmsDoTransformLineStride(cmsHTRANSFORM Transform, const void\* InputBuffer. void\* OutputBuffer, cmsUInt32Number PixelsPerLine, cmsUInt32Number LineCount, cmsUInt32Number BytesPerLineIn, cmsUInt32Number BytesPerLineOut, cmsUInt32Number BytesPerPlaneIn, cmsUInt32Number BytesPerPlaneOut

This function translates bitmaps with complex organization. Each bitmap may contain several lines, and every may have padding. The distance from one line to the next one is BytesPerLine{In/Out}. In planar formats, each line may hold several planes, each plane may have padding. Padding of lines and planes should be same across all bitmap. I.e. all lines in same bitmap have to be padded in same way. This function may be more efficient that repeated calls to cmsDoTransform(), especially when customized plug-ins are being used.

#### Parameters:

hTransform: Handle to a color transform object. InputBuffer: A pointer to the input bitmap OutputBuffer: A pointer to the output bitmap.

PixelsPerLine: The number of pixels for line, which is same on input and in output.

LineCount: The number of lines, which is same on input and output *BytesPerLine{In,Out}:* The distance in bytes from one line to the next one. BytesPerPlaneIn{In,Out}: The distance in bytes from one plane to the next one inside a line. Only applies in planar formats.

#### Returns:

\*None\*

## Sample

```
// Sample usage for 15 bit formatters
// Add this include to access new functionality
#include "lcms2 fast float.h"
// This is the sample from the tutorial, but adapted for the plug-in
int main(void)
    cmsHPROFILE hInProfile, hOutProfile;
    cmsHTRANSFORM hTransform;
    int i;
    cmsUInt16Number YourInputBuffer[3], YourOutputBuffer[3];
    //*** This is the one and only additional line you need in your whole app
    //*** to activate the plug-in
    cmsPlugin(cmsFastFloatExtensions());
    //***
    //***
   // Convert from AdobeRGB to sRGB in Photoshop internal format
    hInProfile = cmsOpenProfileFromFile("AdobeRGB1998.icc", "r");
    hOutProfile = cmsOpenProfileFromFile("sRGB Color Space Profile.icm", "r");
    hTransform = cmsCreateTransform(hInProfile,
                        TYPE RGB 15, // Note this format is new!
                        hOutProfile,
                        TYPE RGB 15.
                        INTENT PERCEPTUAL, 0);
    cmsCloseProfile(hInProfile);
    cmsCloseProfile(hOutProfile);
    YourInputBuffer[0] = 0; YourInputBuffer[1] = 0; YourInputBuffer[2] = 0;
    // Or whatever. Note this is 1fixed15 encoded.
    for (i = 0; i < 10; i++)
    {
        cmsDoTransform(hTransform, YourInputBuffer, YourOutputBuffer, 1);
    }
    // Get rid of resources, etc.
    cmsDeleteTransform(hTransform);
    return 0;
}
```